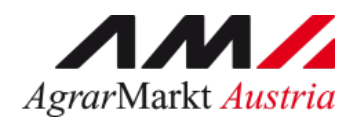

# **Markttransparenz - Schnittstelle für Meldungsimport**

STAND: 14.07.2021 - Version 01

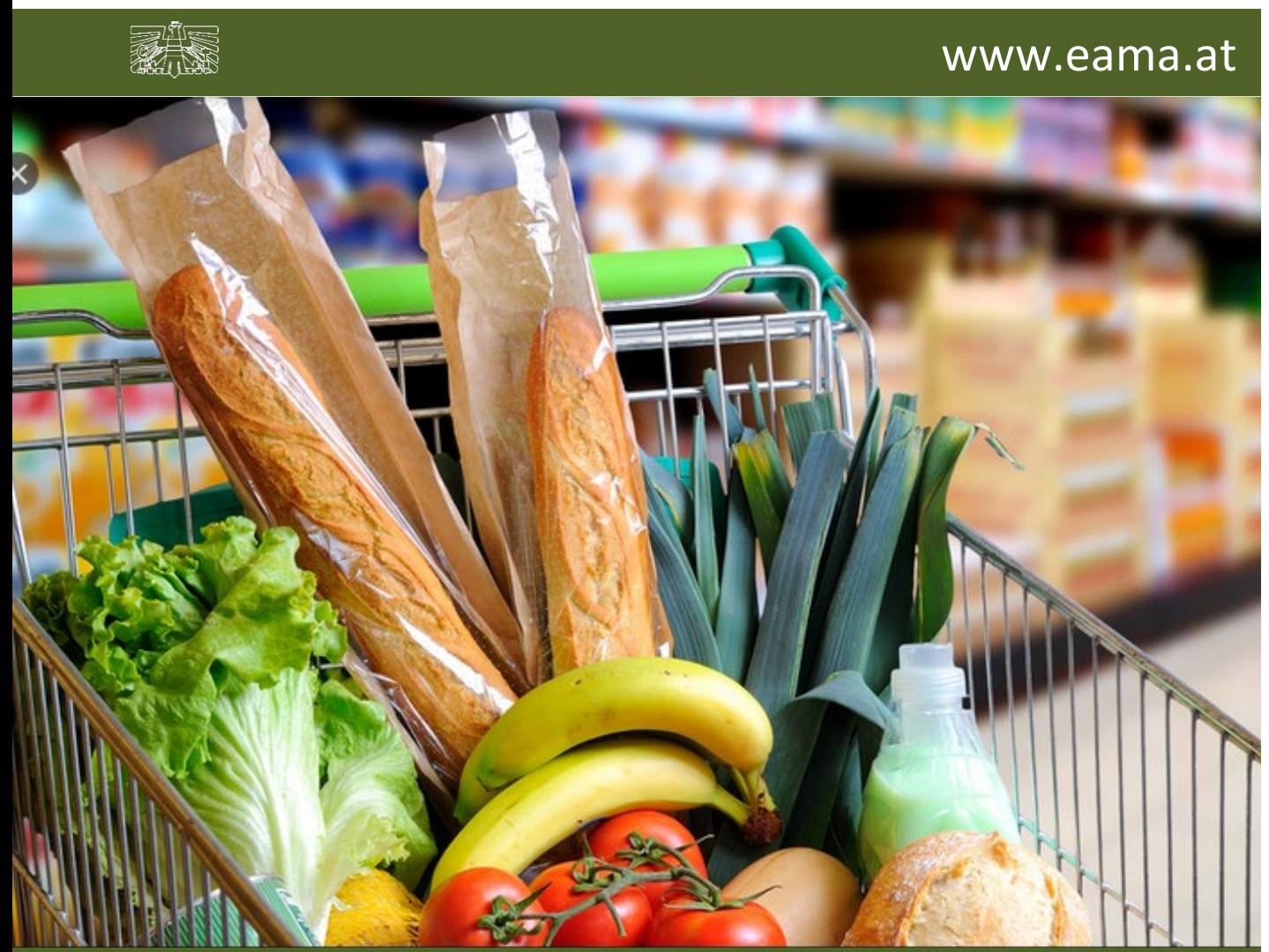

Zertifiziertes Qualitätsmanagement-System nach ÖNORM EN ISO 9001 REG. Nr. 01537/0 Zertifiziertes Informationssicherheits-Managementsystem nach ÖNORM ISO/IEC 27001 REG Nr. 35/0 Zertifiziertes Umweltmanagement-System nach EMAS REG Nr. AT-000680 und ÖNORM EN ISO 14001 REG Nr. 02982/0

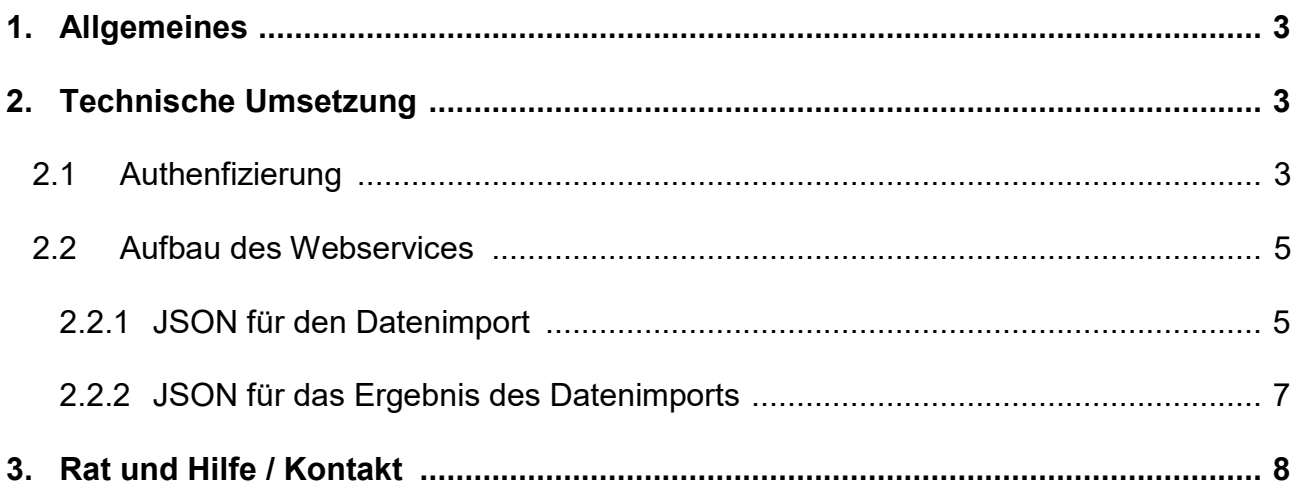

## <span id="page-2-0"></span>1. ALLGEMEINES

Dieses Infoblatt beschreibt die Schnittstelle, welche die AMA für den Import einer Meldung für Markt- und Meldemaßnahmen bereitstellt.

Mit dieser Schnittstelle soll die Erfüllung der Meldepflicht für die Betriebe erheblich vereinfacht werden. Die regelmäßigen Meldungen können automatisch durch die jeweiligen IT-Systeme abgewickelt werden.

Die Schnittstelle wurde als WebService implementiert.

## <span id="page-2-1"></span>2. TECHNISCHE UMSETZUNG

#### <span id="page-2-2"></span>2.1 AUTHENFIZIERUNG

Die AMA verwendet für diese Schnittstelle eine **Zwei-Wege-Authentifizierung** d.h. der Identitätsnachweis des Nutzers erfolgt über eine Kombination zweier unterschiedlicher, unabhängiger Komponenten.

Für den Aufruf des WebServices wird ein Client Zertifikat benötigt, welches bei der AMA zu beantragen ist. Das Zertifikat ist auf dem Server des Nutzers zu installieren. Zusätzlich muss bei jedem Aufruf des WebServices die Basic Authentication über Klientennummer und Passwort erfolgen.

Mit dieser Schnittstelle soll die Erfüllung der Meldepflicht für die Betriebe erheblich vereinfacht werden. Die regelmäßigen Meldungen können automatisch durch die jeweiligen IT-Systeme abgewickelt

Die Darstellung der Auswirkungen der Investition: vor allem die Verbesserung der betrieblichen Situation, sowie der Stabilisierung des Arbeitseinkommens oder die Ermöglichung einer gesundheitserhaltenden und ressourcenschonenden Arbeitsweise.

- 1) Wir bitten Sie durch Bekanntgabe der Kontaktperson (Anschrift, E-Mail, Telefonnummer des fachlich Verantwortlichen von Seiten des Schlachthofes) an die Fachabteilung per E-Mail an [preismeldungen@ama.gv.at](mailto:preismeldungen@ama.gv.at) das Zertifikat anzufordern. Sollte die Schnittstelle durch einen Dienstleister programmiert werden, so bitten wir Sie auch deren Kontaktdaten an uns zu übermitteln.
- 2) Das Zertifikat wird über einen Downloadlink zur Verfügung gestellt. Passwörter zur Öffnung des Downloadlinks sind telefonisch bei uns zu erfragen.
- 3) Das Zertifikat ist 3 Jahre gültig. Vor Ablauf des Zertifikates wird die Ansprechperson über die Verfügbarkeit eines neuen Zertifikates informiert. Im Normalfall mindestens ein Monat vorher.
- 4) Jeglicher Verlust/Diebstahl oder Hinweis auf ein Kompromittieren des Zertifikates ist umgehend der Agrarmarkt Austria per Mail zu melden. Das Zertifikat darf nicht an Dritte weitergegeben werden. Sollte dies eintreten, so wird das bestehende Zertifikat als ungültig erklärt und ein neues ausgestellt.

Bei "Basic Authentication" werden Klientennummer des Nutzers und Passwort mittels HTTP-Header übertragen.

Nach einem erfolgreichen Login gilt die Benutzer-Session als authentifiziert. Nach einem gescheiterten Login wird die Benutzer-Session mit dem HTTP-Code 403 beendet.

#### **→** z.B.:**HTTP-Headers:**

"Authorization": "Basic MjUwMDpBYkNkMTIzNCEjPz0=" // Der Header für den Klienten 4711

Der Text "Basic xxx" muß in Klartext übertragen werden. Der Authorisierungs-Payload aber muß mit Base64 encoded werden.

Daher wird aus im Klartext "2500:AbCd1234!#?=" mit Base64-Encoding "MjUwMDpBYkNkMTIzNCEjPz0=".

Die Klientennummer und das Passwort werden im Authorisierungs-Payload durch einen Doppelpunkt getrennt.

<span id="page-4-0"></span>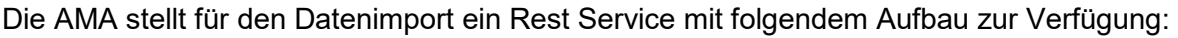

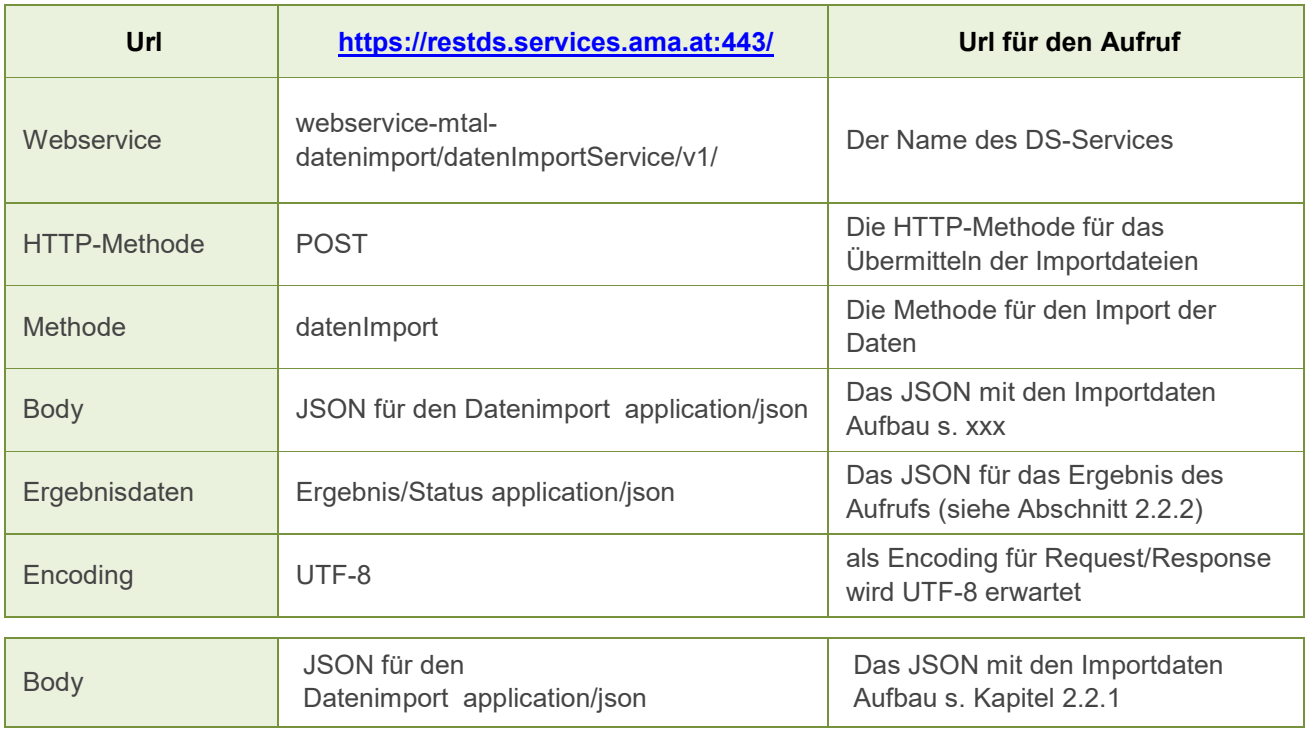

## <span id="page-4-1"></span>2.2.1 JSON FÜR DEN DATENIMPORT

Dieser Abschnitt beschreibt den Aufbau des JSON für die Methode "datenImport".

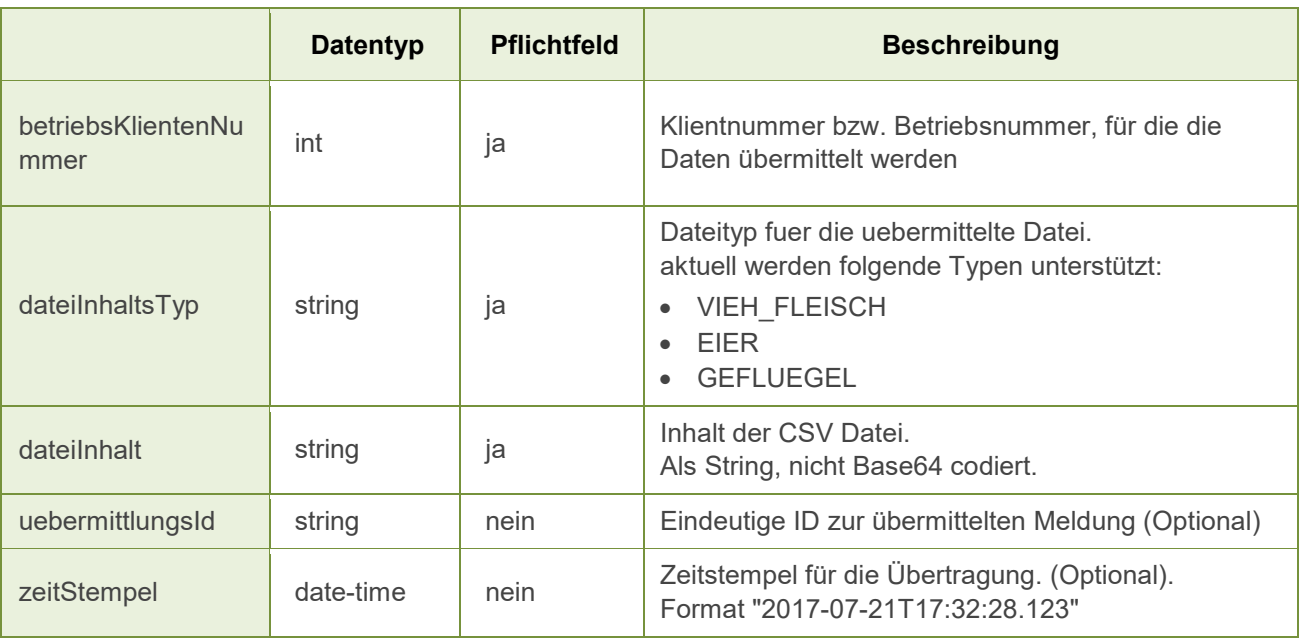

### **Der Aufbau und Inhalt der CSV-Datei (dateiInhalt) ist abhängig vom angegebenen "dateiInhaltsTyp":**

- **→** Der konkrete Aufbau der Dateien ist dem jeweiligen Benutzerhandbuch zu entnehmen (Kapitel "Vorlage zum Hochladen der Meldung").
- **→** Datenprüfungen und Verarbeitung der CSV-Datei entsprechen ebenfalls der Beschreibung in den jeweiligen Benutzerhandbüchern (Kapitel "Datei hochladen").
- **→** Die Benutzerhandbücher können im Internet unter [https://www.ama.at/Formulare-](https://www.ama.at/Formulare-Merkblaetter#2134)[Merkblaetter#2134](https://www.ama.at/Formulare-Merkblaetter#2134) abgerufen werden.

#### 2.2.1.1 BEISPIEL OHNE "UEBERMITTLUNGSID"

Das folgende Beispiel beschreibt den Aufruf der Schnittstelle ohne uebermittlungsID.

```
{
    "betriebsKlientenNummer": 123456,
    "dateiInhaltsTyp": "VIEH_FLEISCH",
    "dateiInhalt": "1;wert1;wert2\n2;wert3;wert4"
}
```
#### 2.2.1.2 BEISPIEL MIT "UEBERMITTLUNGSID"

Das folgende Beispiel beschreibt den Aufruf der Schnittstelle mit uebermittlungsID.

```
{
     "betriebsKlientenNummer": 123456,
    "dateiInhaltsTyp": "VIEH_FLEISCH",<br>"dateiInhalt": "1:wert1:wert2\
     "dateiInhalt": "1;wert1;wert2\n2;wert3;wert4"
     "uebermittlungsId": "schweindedaten-betrieb-123456",
                               "2017-07-21T17:32:28.123"}
```
<span id="page-6-0"></span>Dieser Abschnitt beschreibt das Ergebnis JSON, dass bei einem Aufruf zurückgegeben wird.

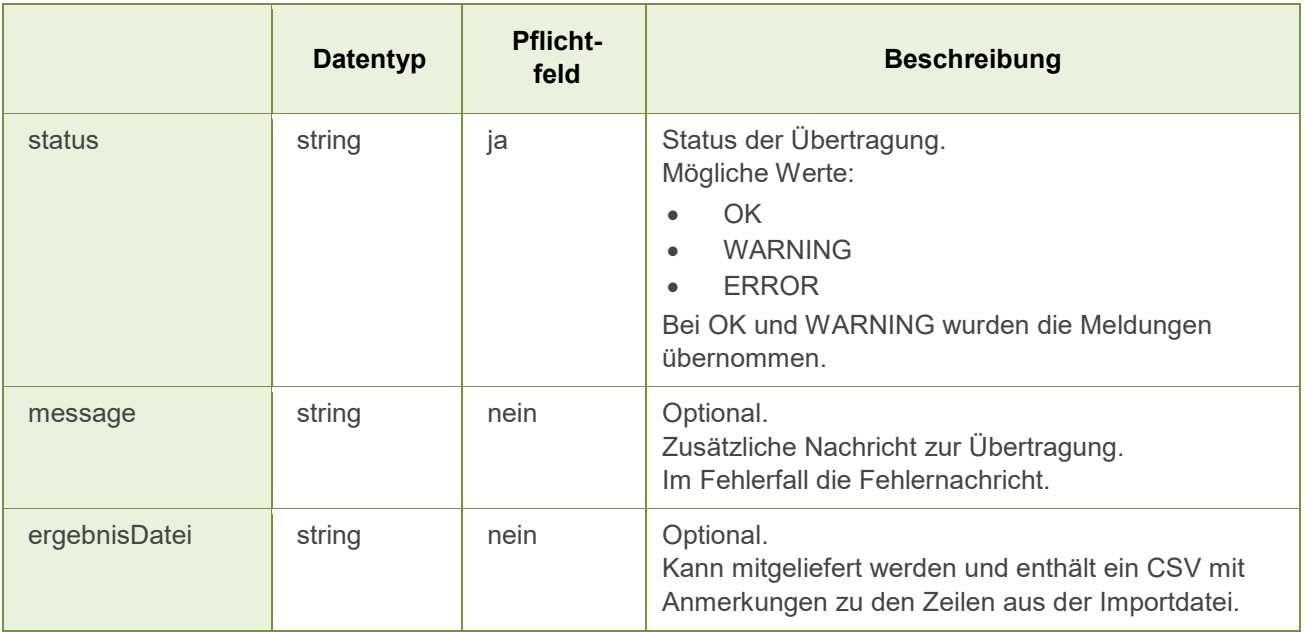

#### 2.2.2.1 BEISPIEL IM ERFOLGSFALL

Das folgende Beispiel beschreibt die Antwort des Services im Erfolgsfall.

```
{
    "status": "OK"
}
```
### 2.2.2.2 BEISPIEL IM FEHLERFALL

Das folgende Beispiel beschreibt die Antwort des Services im Fehlerfall.

```
{
   "status": "ERROR",
                  "Die übermittelte Datei enthält ungültige Daten",
   "ergebnisDatei": "1;Import OK\n2;Ungültige Anzahl"
}
```
## <span id="page-7-0"></span>3. RAT UND HILFE / KONTAKT

#### **Sie erreichen uns:**

Agrarmarkt Austria GB I / Abt. 3 / Ref. 8 - Marktinformation Dresdner Straße 70 A-1200 Wien

Für fachspezifische Auskünfte stehen Ihnen die Mitarbeiterinnen und Mitarbeiter der Agrarmarkt Austria unter der folgenden Durchwahl gerne zur Verfügung:

Telefon: +43 50 3151- 3379 (Fr. Christina Dunst) E-Mail: [preismeldungen@ama.gv.at](mailto:preismeldungen@ama.gv.at) Fax: +43 50 3151-396

Dieses Benutzerhandbuch kann nur im Internet unter **[www.ama.at](http://www.ama.at/)** abgerufen werden. **EU-Verordnungen und –Richtlinien** finden Sie unter<http://eur-lex.europa.eu/de/index.htm> **Österreichische bundes- und landesrechtliche Bestimmungen** stehen unter [http://www.ris.bka.gv.at](http://www.ris.bka.gv.at/) zur Verfügung.

#### **Impressum**

Informationen gemäß § 5 E-Commerce Gesetz und Offenlegung gemäß § 25 Mediengesetz

Medieninhaber, Herausgeber, Vertrieb: Agrarmarkt Austria Redaktion: GB I/Abt. 3 - Referat 8, Dresdner Straße 70, 1200 Wien, UID-Nr.: ATU16305503 Telefon: +43 50 3151-0, Fax: +43 50 3151-396, E-Mail: [preismeldungen@ama.gv.at](mailto:preismeldungen@ama.gv.at)

Vertretungsbefugt:

Dipl.-Ing. Günter Griesmayr, Vorstandsvorsitzender und Vorstandsmitglied für den Geschäftsbereich II Dr. Richard Leutner, Vorstandsmitglied für den Geschäftsbereich I

Die Agrarmarkt Austria ist eine gemäß § 2 AMA-Gesetz 1992, BGBl. Nr. 376/1992, eingerichtete juristische Person öffentlichen Rechts, deren Aufgaben im § 3 festgelegt sind. Sie unterliegt gemäß § 25 AMA-Gesetz der Aufsicht der Bundesministerin für Nachhaltigkeit und Tourismus.

Hersteller: AMA, Grafik/Layout: AMA, Bildnachweis: sarangib auf www.pixabay.com

Verlagsrechte: Die hier veröffentlichten Beiträge sind urheberrechtlich geschützt. Alle Rechte sind vorbehalten. Nachdruck und Auswertung der von der AGRARMARKT AUSTRIA erhobenen Daten sind mit Quellenangabe gestattet. Alle Angaben ohne Gewähr.

Im Sinne des Gleichheitsgrundsatzes haben die Ausführungen in gleicher Weise für alle Geschlechter Geltung.